[Mysqldump](http://thedocs2015.westpecos.com/go.php?q=Mysqldump No Database Selected) No Database Selected >[>>>CLICK](http://thedocs2015.westpecos.com/go.php?q=Mysqldump No Database Selected) HERE<<<

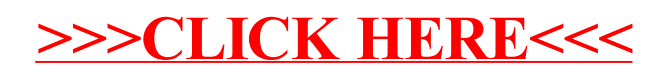